#### What's New in Antelope 5.7

**Kent Lindquist Boulder Real Time Technologies** 

May 2017 

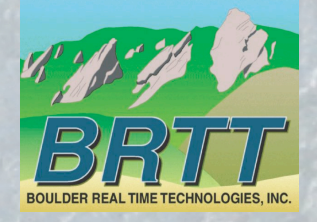

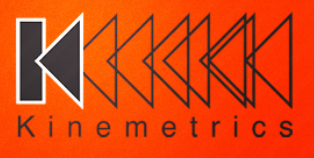

# Introduction - KMI

#### **Kinemetrics, Inc.**

- Founded in 1969
- OYO Corp owned in 1991
- ISO9001 since 1999
- \$35M FY2012 revenue (mostly international)

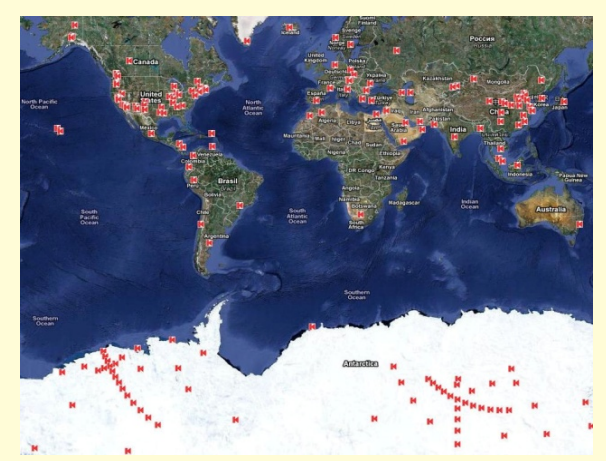

HQ's in Pasadena CA with Sales and Project offices in Switzerland & Abu Dhabi

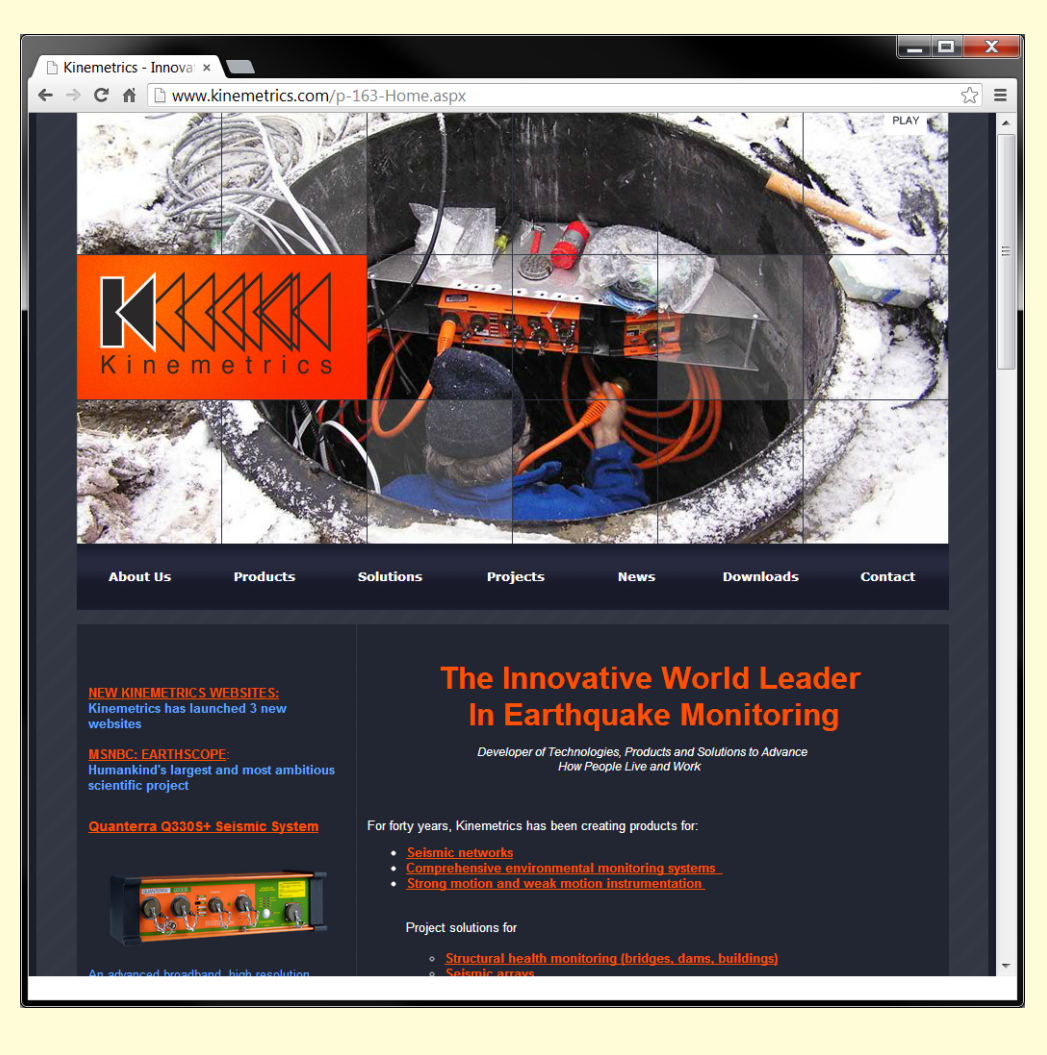

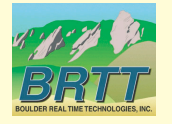

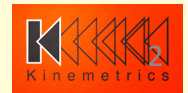

#### Introduction – KMI Team

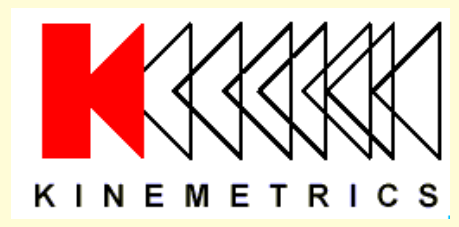

Designs and manufactures sensors and digitizers - Provides complete systems design, installation and operations 

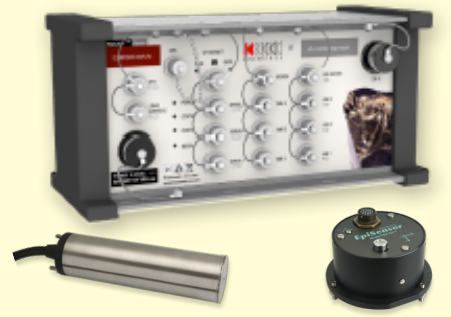

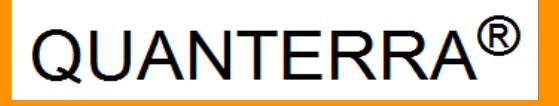

Designs High-End Digitizers 

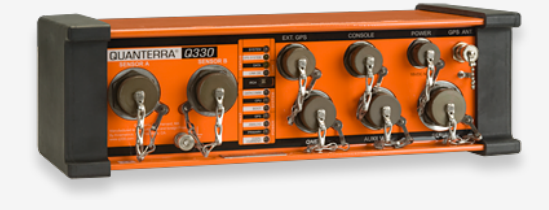

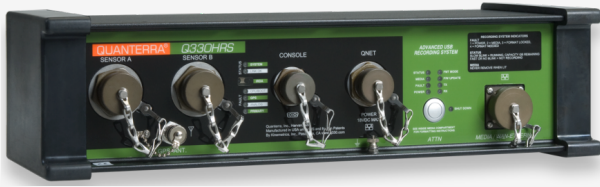

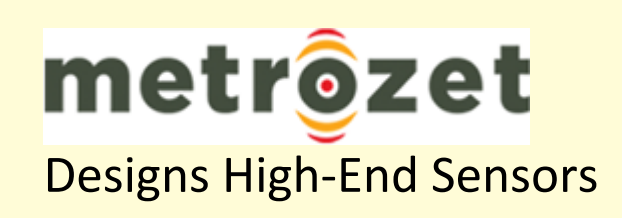

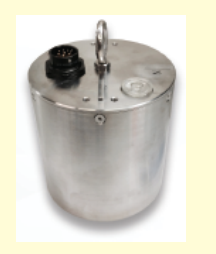

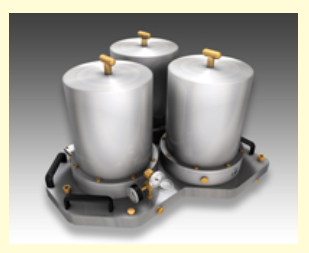

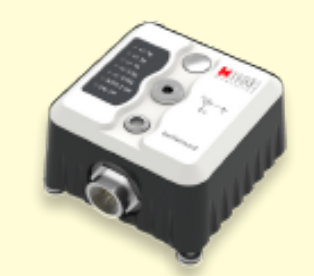

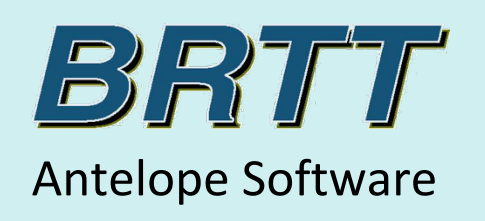

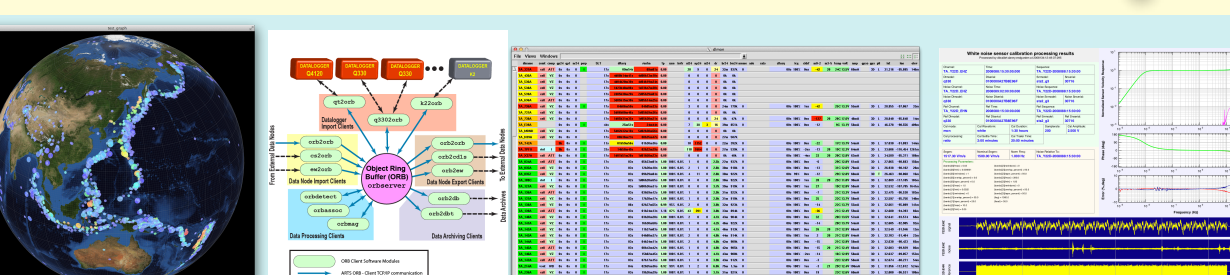

#### Kinemetrics / BRTT

#### Comprehensive Hardware, Software, and Services

**Kinemetrics Systems Solutions** 

Turnkey complete systems including enterprise-class computing centers and full communications 

Kinemetrics Hardware Manufacturer 

- World class Kinemetrics and Quanterra dataloggers
- World class Kinemetrics, Metrozet and Streckeisen sensors

#### **BRTT Software Developer**

- World class acquisition software for all Kinemetrics hardware products
- Proven track record for large networks with difficult remote deployments (USArray)
- World class, comprehensive automated and interactive seismic processing software
- Data neutral architecture for support of non-seismic environmental monitoring networks
- Extraordinary Command & Control capabilities with SOH displaying

Kinemetrics Services 

- Complete systems procurement, installation and training including all aspects of both hardware and software
- Network operations

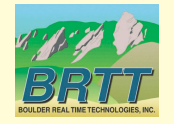

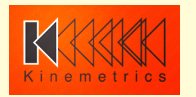

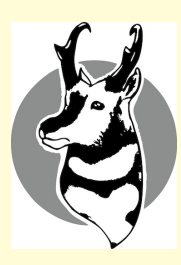

# What's New In Antelope 5.7

- 
- 
- - $-$  *multithreading*
	- *dlmon support*
	- $-$  *some backwards compatibility*
- *new orbstat\_gui*
- *dbe* improvements
- *new dbevents, dbdisplaystations*
	-
	- *more Python bindings*
	- *highly dynamic*
	-

**Anza rtdemo** *<i>Many Harvey Presentation IDanny Harvey Presentation* • *CD1.1* tools *[Kent Lindquist Presentation]*  • *orb2orb [Kent Lindquist Presentation]* 

 $-$  *bqplot improvements [Danny Harvey Presentation]* 

 $-$  *EVServer/EVClient IDanny Harvey Presentation* 

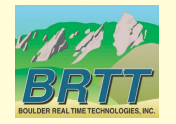

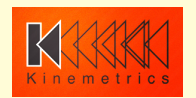

# orbstat\_gui

- Graphical version of *orbstat*(1)
- Replacement for *tkorbstat*(1)
- Part of our move to the *Qt* Toolkit

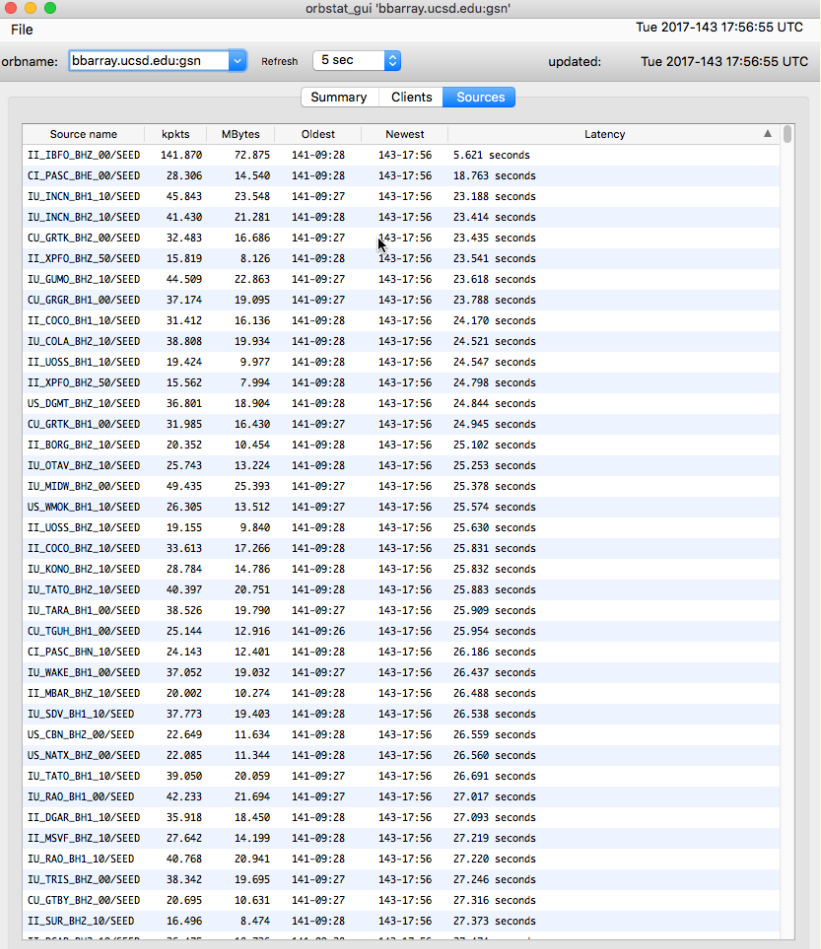

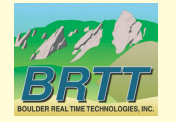

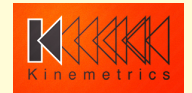

# orbstat\_gui

• Pull-down menu for commonly used orbservers

File

Perm A

read

read read

read

read

read

read

read

read read

read read

read

 $read$ 

read

read read

read

read read

read

read read

 $read$ 

read  $read$ 

read write

write

write

- Summary statistics for orbserver
- Tables for connected clients and streaming sources

**Future Goals:** 

- Interactive capability
- Graphical display

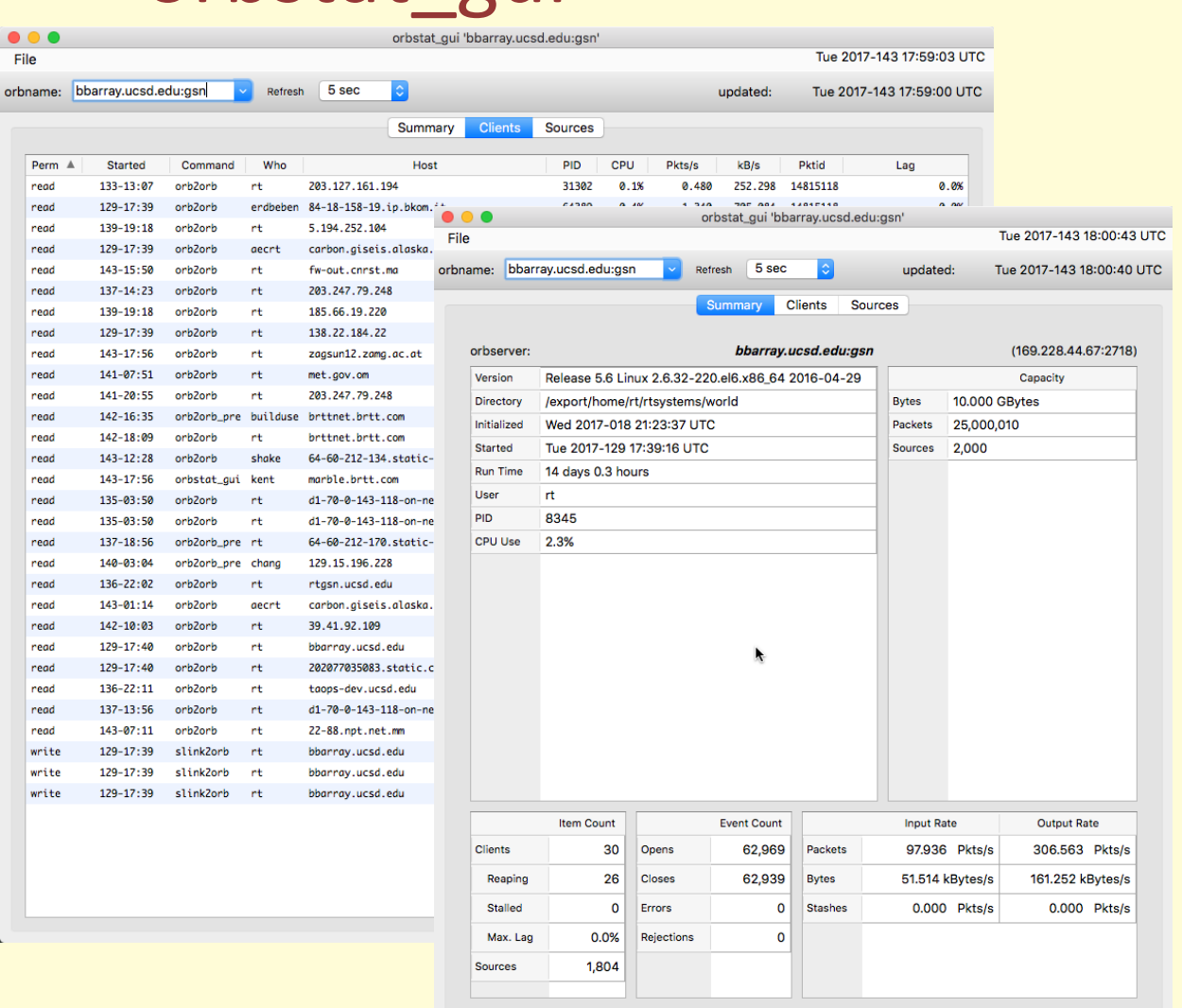

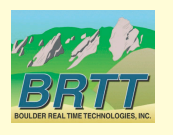

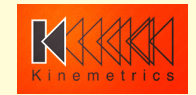

## dbe: feedback welcome!

- Add and *vote on* feature requests:
- https://brtt.zendesk.com/hc/en-us/community/ topics/200361606-Feature-Requests-dbe

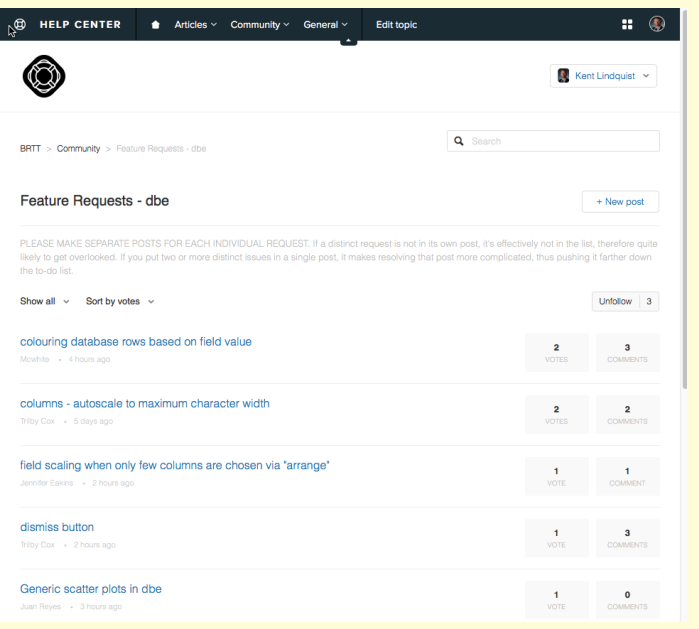

- One Request per post!
- Each detail in its own post!
- Vote!

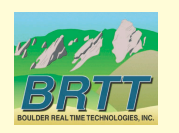

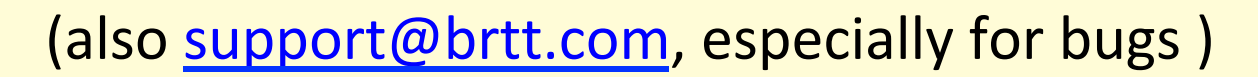

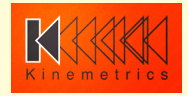

- Re-implemented waveform-viewing option
- Save-text-to-file fixed to focus on selected fields
- Re-implemented Graphics->Map function
- Re-implemented master-entry bar

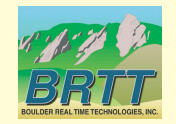

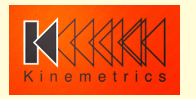

- re-implemented waveform-viewing option
	- must have a wfdisc table as part of the view
	- $-$  shows all wfdisc rows in the view

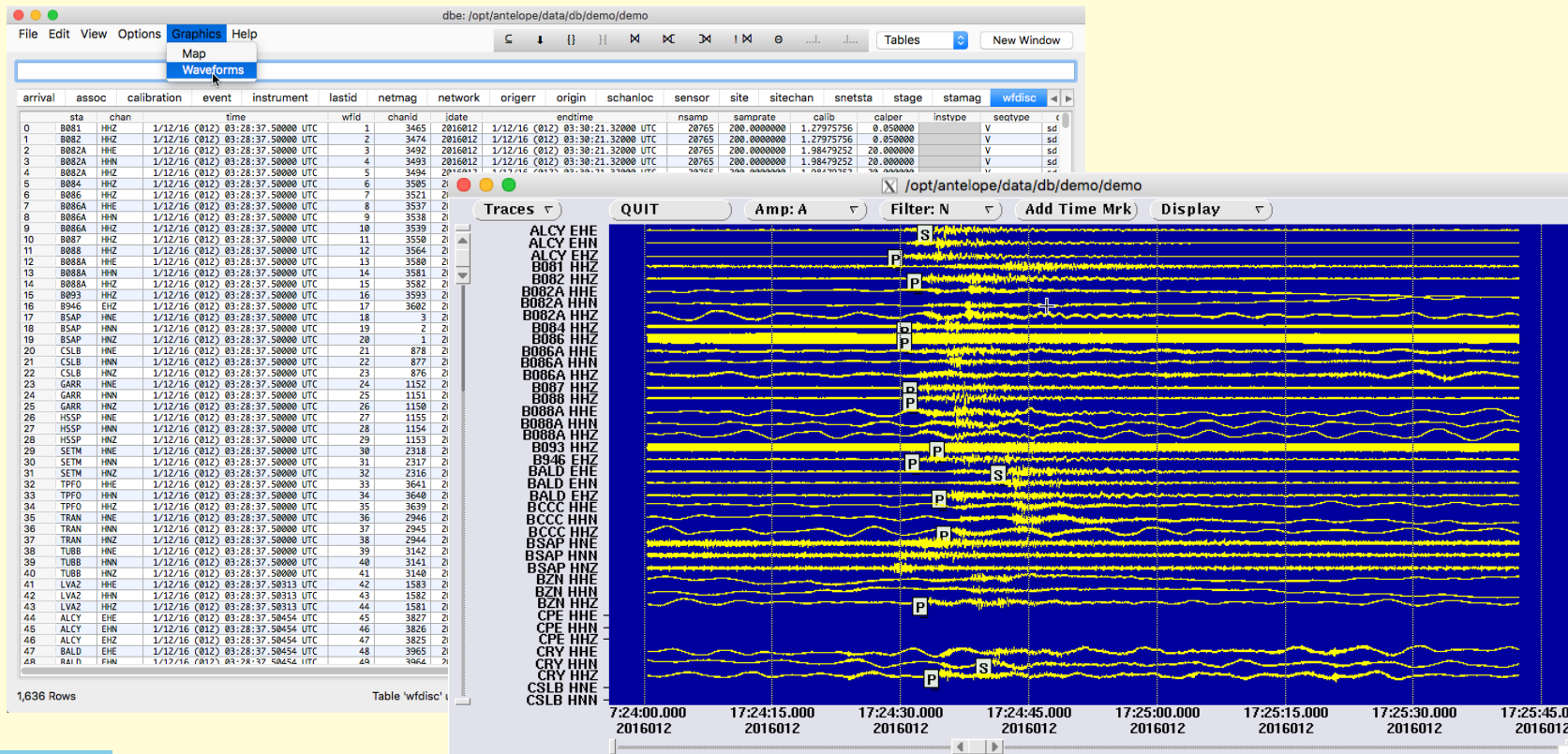

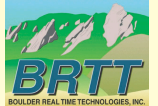

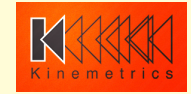

- re-implemented Graphics->Map function
	- must have an origin table as part of the view
	- shows all origin rows in the view
	- Still uses old Map interface

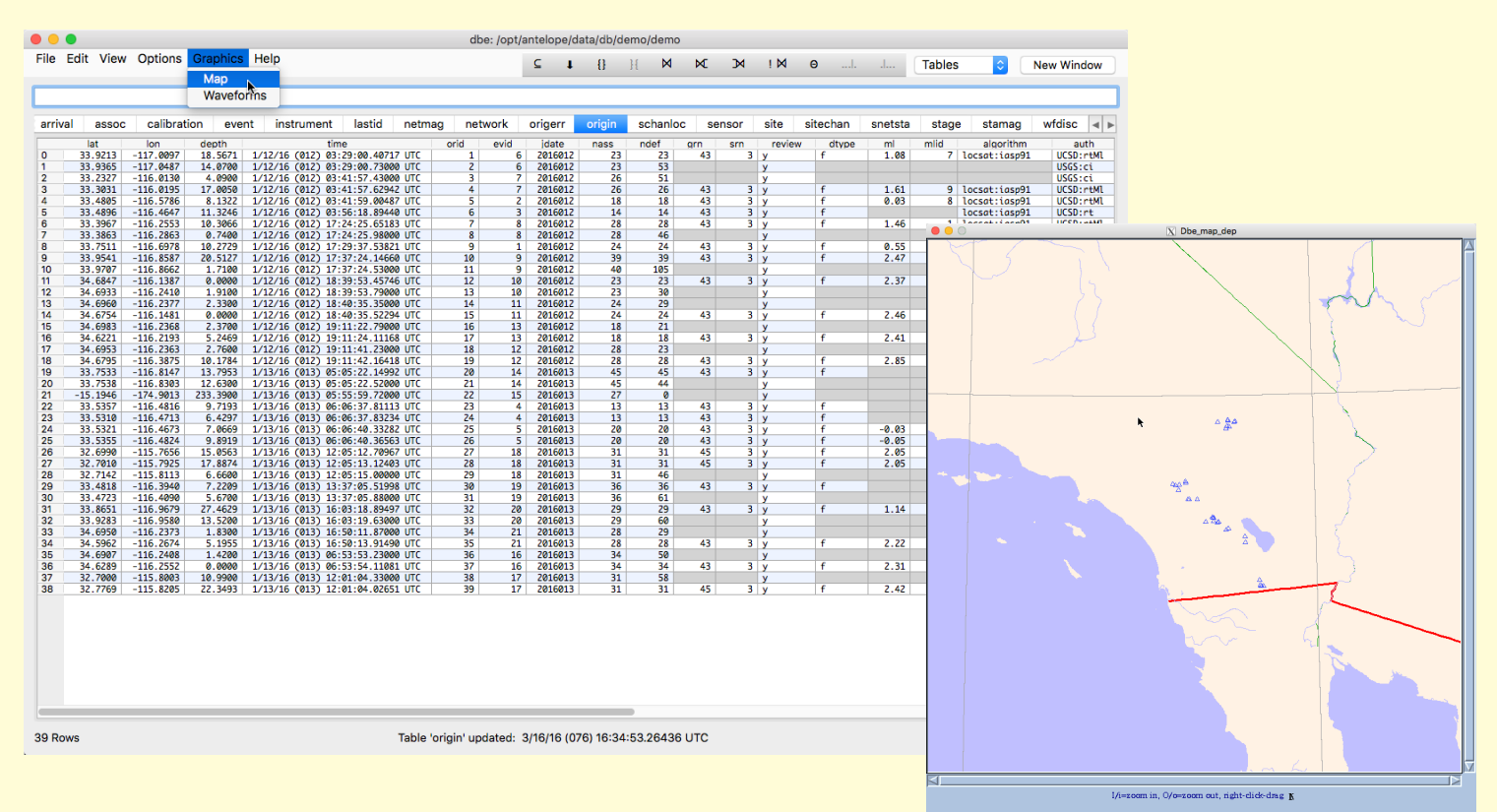

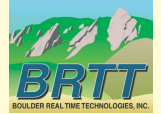

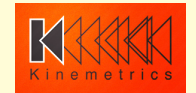

- re-implemented master-entry bar
	- Right now used just for subset and theta-join expressions
	- Allows you to edit and re-use a subset expression (fix typos or execute related query)
	- Does not have all the functions of the old entry bar

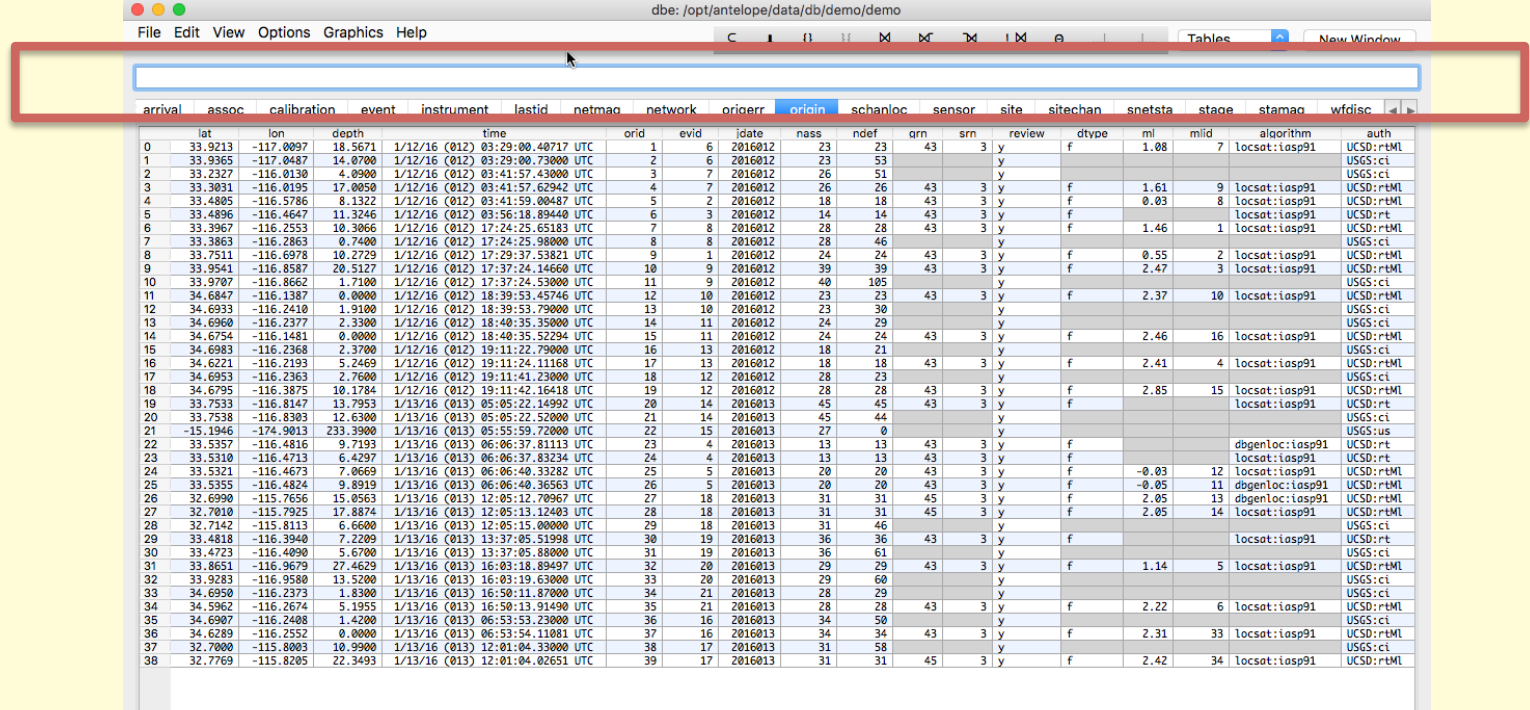

Table 'origin' updated: 3/16/16 (076) 16:34:53.26436 UTC

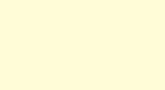

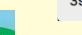

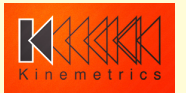

## New *dbdisplaystations*(1)

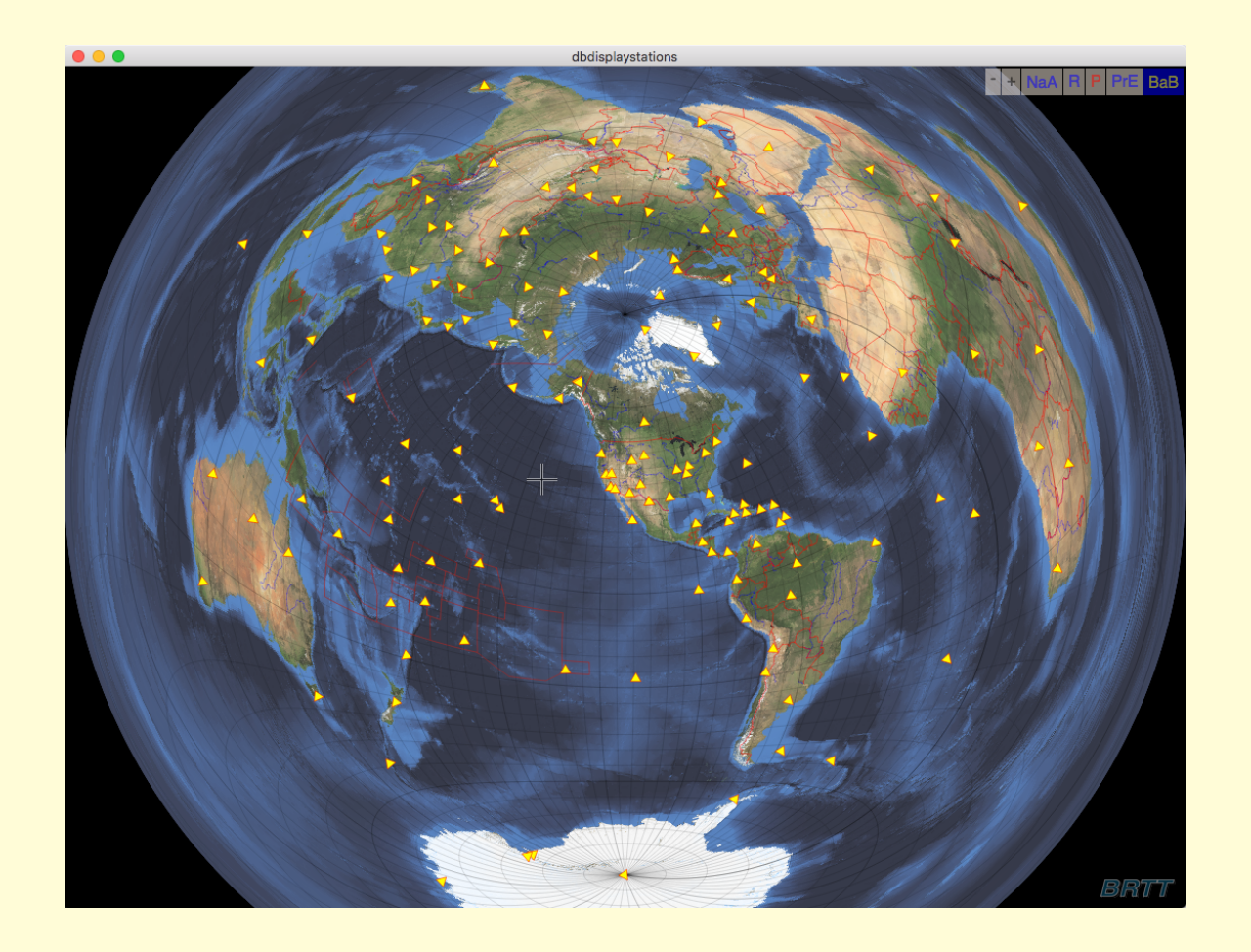

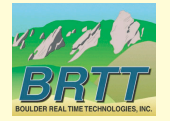

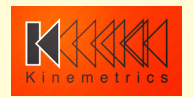

### New *dbevents*(1)

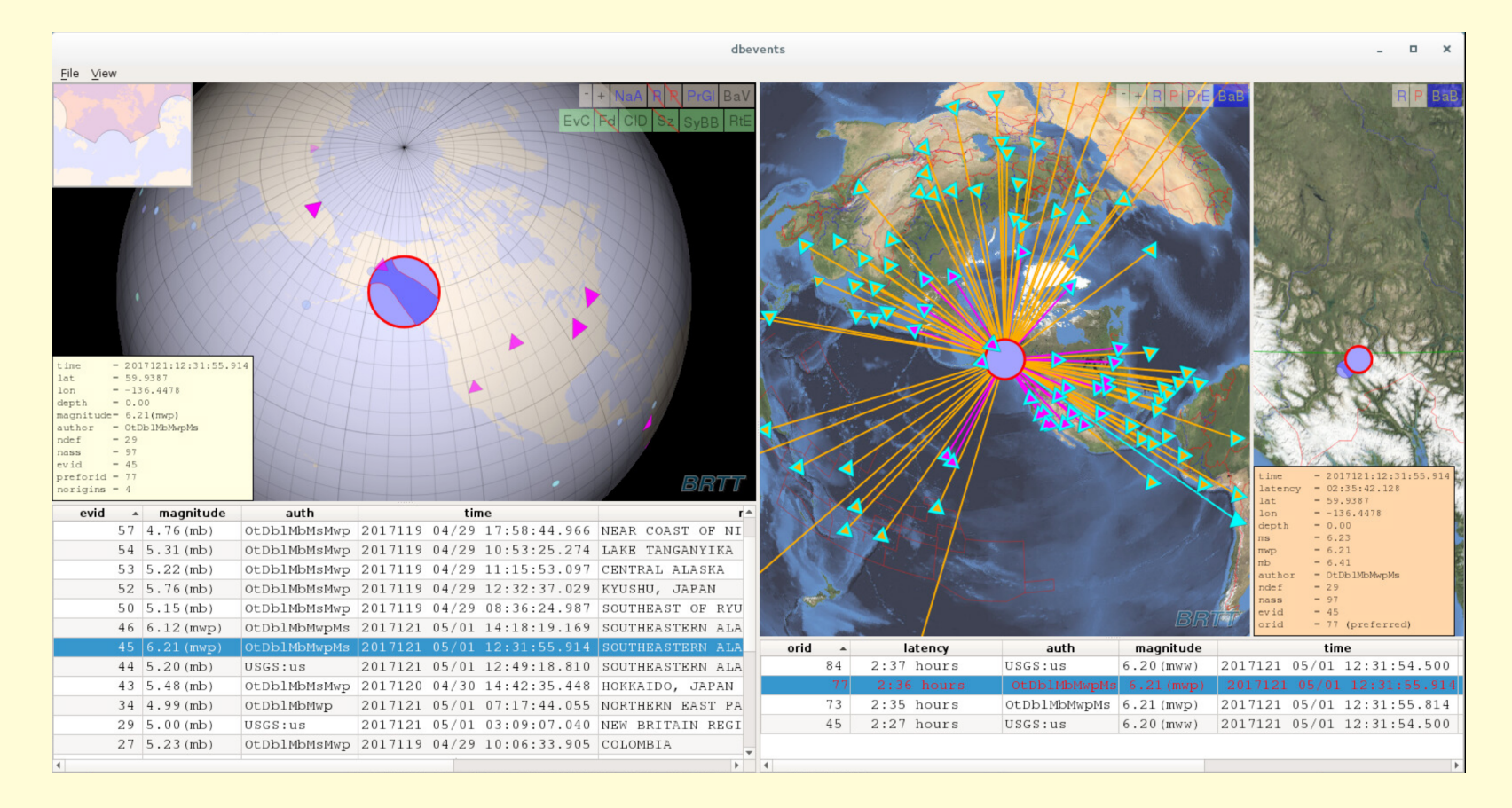

• Right-click for launch of user-specified commands from *dbevents.pf* 

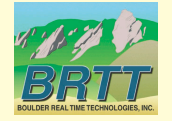

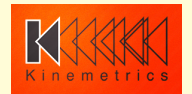

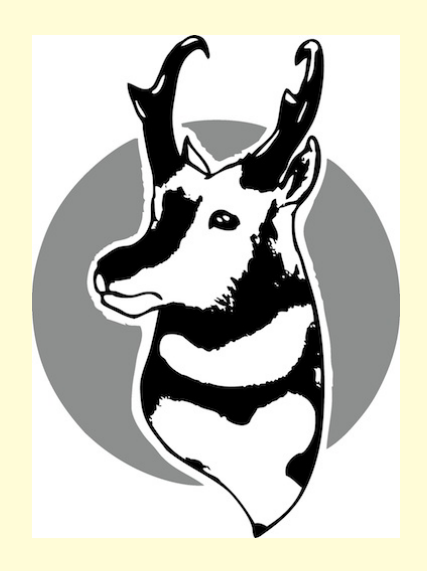

# **Thank You!**

# Questions?

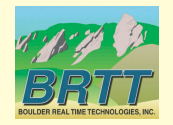

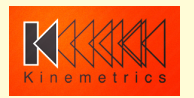